Network Working Group C. Newman C. Newman Request for Comments: 2192 **Innosoft** Category: Standards Track September 1997

IMAP URL Scheme

### Status of this memo

 This document specifies an Internet standards track protocol for the Internet community, and requests discussion and suggestions for improvements. Please refer to the current edition of the "Internet Official Protocol Standards" (STD 1) for the standardization state and status of this protocol. Distribution of this memo is unlimited.

### Abstract

 IMAP [IMAP4] is a rich protocol for accessing remote message stores. It provides an ideal mechanism for accessing public mailing list archives as well as private and shared message stores. This document defines a URL scheme for referencing objects on an IMAP server.

### 1. Conventions used in this document

 The key words "MUST", "MUST NOT", "SHOULD", "SHOULD NOT", and "MAY" in this document are to be interpreted as defined in "Key words for use in RFCs to Indicate Requirement Levels" [KEYWORDS].

2. IMAP scheme

 The IMAP URL scheme is used to designate IMAP servers, mailboxes, messages, MIME bodies [MIME], and search programs on Internet hosts accessible using the IMAP protocol.

 The IMAP URL follows the common Internet scheme syntax as defined in RFC 1738 [BASIC-URL] except that clear text passwords are not permitted. If :<port> is omitted, the port defaults to 143.

Newman **Standards Track** [Page 1]

An IMAP URL takes one of the following forms:

 imap://<iserver>/ imap://<iserver>/<enc\_list\_mailbox>;TYPE=<list\_type> imap://<iserver>/<enc\_mailbox>[uidvalidity][?<enc\_search>] imap://<iserver>/<enc\_mailbox>[uidvalidity]<iuid>[isection]

 The first form is used to refer to an IMAP server, the second form refers to a list of mailboxes, the third form refers to the contents of a mailbox or a set of messages resulting from a search, and the final form refers to a specific message or message part. Note that the syntax here is informal. The authoritative formal syntax for IMAP URLs is defined in section 11.

3. IMAP User Name and Authentication Mechanism

 A user name and/or authentication mechanism may be supplied. They are used in the "LOGIN" or "AUTHENTICATE" commands after making the connection to the IMAP server. If no user name or authentication mechanism is supplied, the user name "anonymous" is used with the "LOGIN" command and the password is supplied as the Internet e-mail address of the end user accessing the resource. If the URL doesn't supply a user name, the program interpreting the IMAP URL SHOULD request one from the user if necessary.

 An authentication mechanism can be expressed by adding ";AUTH=<enc\_auth\_type>" to the end of the user name. When such an <enc\_auth\_type> is indicated, the client SHOULD request appropriate credentials from that mechanism and use the "AUTHENTICATE" command instead of the "LOGIN" command. If no user name is specified, one SHOULD be obtained from the mechanism or requested from the user as appropriate.

 The string ";AUTH=\*" indicates that the client SHOULD select an appropriate authentication mechanism. It MAY use any mechanism listed in the CAPABILITY command or use an out of band security service resulting in a PREAUTH connection. If no user name is specified and no appropriate authentication mechanisms are available, the client SHOULD fall back to anonymous login as described above. This allows a URL which grants read-write access to authorized users, and read-only anonymous access to other users.

 If a user name is included with no authentication mechanism, then ";AUTH=\*" is assumed.

Newman **Standards Track** [Page 2]

 Since URLs can easily come from untrusted sources, care must be taken when resolving a URL which requires or requests any sort of authentication. If authentication credentials are supplied to the wrong server, it may compromise the security of the user's account. The program resolving the URL should make sure it meets at least one of the following criteria in this case:

 (1) The URL comes from a trusted source, such as a referral server which the client has validated and trusts according to site policy. Note that user entry of the URL may or may not count as a trusted source, depending on the experience level of the user and site policy.

 (2) Explicit local site policy permits the client to connect to the server in the URL. For example, if the client knows the site domain name, site policy may dictate that any hostname ending in that domain is trusted.

 (3) The user confirms that connecting to that domain name with the specified credentials and/or mechanism is permitted. (4) A mechanism is used which validates the server before passing

potentially compromising client credentials.

 (5) An authentication mechanism is used which will not reveal information to the server which could be used to compromise future connections.

 URLs which do not include a user name must be treated with extra care, since they are more likely to compromise the user's primary account. A URL containing ";AUTH=\*" must also be treated with extra care since it might fall back on a weaker security mechanism. Finally, clients are discouraged from using a plain text password as a fallback with ";AUTH=\*" unless the connection has strong encryption (e.g. a key length of greater than 56 bits).

 A program interpreting IMAP URLs MAY cache open connections to an IMAP server for later re-use. If a URL contains a user name, only connections authenticated as that user may be re-used. If a URL does not contain a user name or authentication mechanism, then only an anonymous connection may be re-used. If a URL contains an authentication mechanism without a user name, then any non anonymous connection may be re-used.

 Note that if unsafe or reserved characters such as " " or ";" are present in the user name or authentication mechanism, they MUST be encoded as described in RFC 1738 [BASIC-URL].

Newman **Standards Track Example 1** (Page 3)

4. IMAP server

An IMAP URL referring to an IMAP server has the following form:

imap://<iserver>/

 A program interpreting this URL would issue the standard set of commands it uses to present a view of the contents of an IMAP server. This is likely to be semanticly equivalent to one of the following URLs:

 imap://<iserver>/;TYPE=LIST imap://<iserver>/;TYPE=LSUB

 The program interpreting this URL SHOULD use the LSUB form if it supports mailbox subscriptions.

### 5. Lists of mailboxes

 An IMAP URL referring to a list of mailboxes has the following form:

imap://<iserver>/<enc\_list\_mailbox>;TYPE=<list\_type>

 The <list\_type> may be either "LIST" or "LSUB", and is case insensitive. The field ";TYPE=<list\_type>" MUST be included.

 The <enc\_list\_mailbox> is any argument suitable for the list\_mailbox field of the IMAP [IMAP4] LIST or LSUB commands. The field <enc\_list\_mailbox> may be omitted, in which case the program interpreting the IMAP URL may use "\*" or "%" as the <enc\_list\_mailbox>. The program SHOULD use "%" if it supports a hierarchical view, otherwise it SHOULD use "\*".

 Note that if unsafe or reserved characters such as " " or "%" are present in <enc\_list\_mailbox> they MUST be encoded as described in RFC 1738 [BASIC-URL]. If the character "/" is present in enc\_list\_mailbox, it SHOULD NOT be encoded.

### 6. Lists of messages

An IMAP URL referring to a list of messages has the following form:

imap://<iserver>/<enc\_mailbox>[uidvalidity][?<enc\_search>]

Newman **Standards Track** [Page 4]

 The <enc\_mailbox> field is used as the argument to the IMAP4 "SELECT" command. Note that if unsafe or reserved characters such as " ", ";", or "?" are present in <enc\_mailbox> they MUST be encoded as described in RFC 1738 [BASIC-URL]. If the character "/" is present in enc\_mailbox, it SHOULD NOT be encoded.

 The [uidvalidity] field is optional. If it is present, it MUST be the argument to the IMAP4 UIDVALIDITY status response at the time the URL was created. This SHOULD be used by the program interpreting the IMAP URL to determine if the URL is stale.

 The [?<enc\_search>] field is optional. If it is not present, the contents of the mailbox SHOULD be presented by the program interpreting the URL. If it is present, it SHOULD be used as the arguments following an IMAP4 SEARCH command with unsafe characters such as " " (which are likely to be present in the <enc\_search>) encoded as described in RFC 1738 [BASIC-URL].

### 7. A specific message or message part

 An IMAP URL referring to a specific message or message part has the following form:

imap://<iserver>/<enc\_mailbox>[uidvalidity]<iuid>[isection]

The <enc\_mailbox> and [uidvalidity] are as defined above.

 If [uidvalidity] is present in this form, it SHOULD be used by the program interpreting the URL to determine if the URL is stale.

 The <iuid> refers to an IMAP4 message UID, and SHOULD be used as the <set> argument to the IMAP4 "UID FETCH" command.

 The [isection] field is optional. If not present, the URL refers to the entire Internet message as returned by the IMAP command "UID FETCH <uid> BODY.PEEK[]". If present, the URL refers to the object returned by a "UID FETCH <uid> BODY.PEEK[<section>]" command. The type of the object may be determined with a "UID FETCH <uid> BODYSTRUCTURE" command and locating the appropriate part in the resulting BODYSTRUCTURE. Note that unsafe characters in [isection] MUST be encoded as described in [BASIC-URL].

Newman **Standards Track Example 1** (Page 5)

## 8. Relative IMAP URLs

 Relative IMAP URLs are permitted and are resolved according to the rules defined in RFC 1808 [REL-URL] with one exception. In IMAP URLs, parameters are treated as part of the normal path with respect to relative URL resolution. This is believed to be the behavior of the installed base and is likely to be documented in a future revision of the relative URL specification.

The following observations are also important:

The <iauth> grammar element is considered part of the user name for purposes of resolving relative IMAP URLs. This means that unless a new login/server specification is included in the relative URL, the authentication mechanism is inherited from a base IMAP URL.

 URLs always use "/" as the hierarchy delimiter for the purpose of resolving paths in relative URLs. IMAP4 permits the use of any hierarchy delimiter in mailbox names. For this reason, relative mailbox paths will only work if the mailbox uses "/" as the hierarchy delimiter. Relative URLs may be used on mailboxes which use other delimiters, but in that case, the entire mailbox name MUST be specified in the relative URL or inherited as a whole from the base URL.

 The base URL for a list of mailboxes or messages which was referred to by an IMAP URL is always the referring IMAP URL itself. The base URL for a message or message part which was referred to by an IMAP URL may be more complicated to determine. The program interpreting the relative URL will have to check the headers of the MIME entity and any enclosing MIME entities in order to locate the "Content-Base" and "Content-Location" headers. These headers are used to determine the base URL as defined in [HTTP]. For example, if the referring IMAP URL contains a  $\frac{1}{2}$  / ; SECTION=1.2" parameter, then the MIME headers for section 1.2, for section 1, and for the enclosing message itself SHOULD be checked in that order for "Content-Base" or "Content-Location" headers.

### 9. Multinational Considerations

 IMAP4 [IMAP4] section 5.1.3 includes a convention for encoding non-US-ASCII characters in IMAP mailbox names. Because this convention is private to IMAP, it is necessary to convert IMAP's encoding to one that can be more easily interpreted by a URL display program. For this reason, IMAP's modified UTF-7 encoding for mailboxes MUST be converted to UTF-8 [UTF8]. Since 8-bit characters are not permitted in URLs, the UTF-8 characters are

Newman **Standards Track** [Page 6]

 encoded as required by the URL specification [BASIC-URL]. Sample code is included in Appendix A to demonstrate this conversion.

10. Examples

 The following examples demonstrate how an IMAP4 client program might translate various IMAP4 URLs into a series of IMAP4 commands. Commands sent from the client to the server are prefixed with "C:", and responses sent from the server to the client are prefixed with "S:".

```
 The URL:
```
<imap://minbari.org/gray-council;UIDVALIDITY=385759045/;UID=20>

Results in the following client commands:

 <connect to minbari.org, port 143> C: A001 LOGIN ANONYMOUS sheridan@babylon5.org C: A002 SELECT gray-council <client verifies the UIDVALIDITY matches> C: A003 UID FETCH 20 BODY.PEEK[]

The URL:

<imap://michael@minbari.org/users.\*;type=list>

Results in the following client commands:

 <client requests password from user> <connect to minbari.org imap server, activate strong encryption> C: A001 LOGIN MICHAEL zipper C: A002 LIST "" users.\*

The URL:

 <imap://psicorp.org/˜peter/%E6%97%A5%E6%9C%AC%E8%AA%9E/ %E5%8F%B0%E5%8C%97>

Results in the following client commands:

 <connect to psicorp.org, port 143> C: A001 LOGIN ANONYMOUS bester@psycop.psicorp.org C: A002 SELECT ˜peter/&ZeVnLIqe-/&U,BTFw- <commands the client uses for viewing the contents of a mailbox>

Newman **Standards Track** 1996 [Page 7]

 The URL: <imap://;AUTH=KERBEROS\_V4@minbari.org/gray-council/;uid=20/ ;section=1.2> Results in the following client commands: <connect to minbari.org, port 143> C: A001 AUTHENTICATE KERBEROS\_V4 <authentication exchange> C: A002 SELECT gray-council C: A003 UID FETCH 20 BODY.PEEK[1.2] If the following relative URL is located in that body part: <;section=1.4> This could result in the following client commands: C: A004 UID FETCH 20 (BODY.PEEK[1.2.MIME] BODY.PEEK[1.MIME] BODY.PEEK[HEADER.FIELDS (Content-Base Content-Location)]) <Client looks for Content-Base or Content-Location headers in result. If no such headers, then it does the following> C: A005 UID FETCH 20 BODY.PEEK[1.4] The URL: <imap://;AUTH=\*@minbari.org/gray%20council?SUBJECT%20shadows> Could result in the following: <connect to minbari.org, port 143> C: A001 CAPABILITY S: \* CAPABILITY IMAP4rev1 AUTH=GSSAPI S: A001 OK C: A002 AUTHENTICATE GSSAPI <authentication exchange> S: A002 OK user lennier authenticated C: A003 SELECT "gray council" ... C: A004 SEARCH SUBJECT shadows S: \* SEARCH 8 10 13 14 15 16 S: A004 OK SEARCH completed C: A005 FETCH 8,10,13:16 ALL ...

Newman **Standards Track** [Page 8]

 NOTE: In this final example, the client has implementation dependent choices. The authentication mechanism could be anything, including PREAUTH. And the final FETCH command could fetch more or less information about the messages, depending on what it wishes to display to the user.

### 11. Security Considerations

 Security considerations discussed in the IMAP specification [IMAP4] and the URL specification [BASIC-URL] are relevant. Security considerations related to authenticated URLs are discussed in section 3 of this document.

 Many email clients store the plain text password for later use after logging into an IMAP server. Such clients MUST NOT use a stored password in response to an IMAP URL without explicit permission from the user to supply that password to the specified host name.

### 12. ABNF for IMAP URL scheme

 This uses ABNF as defined in RFC 822 [IMAIL]. Terminals from the BNF for IMAP [IMAP4] and URLs [BASIC-URL] are also used. Strings are not case sensitive and free insertion of linear-white-space is not permitted.

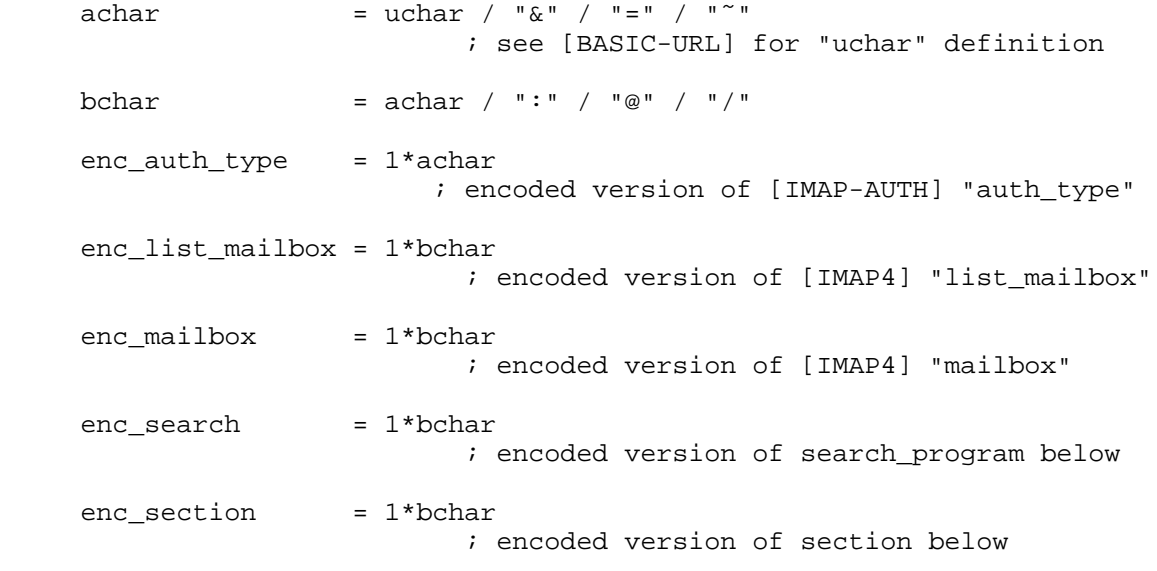

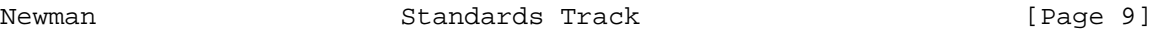

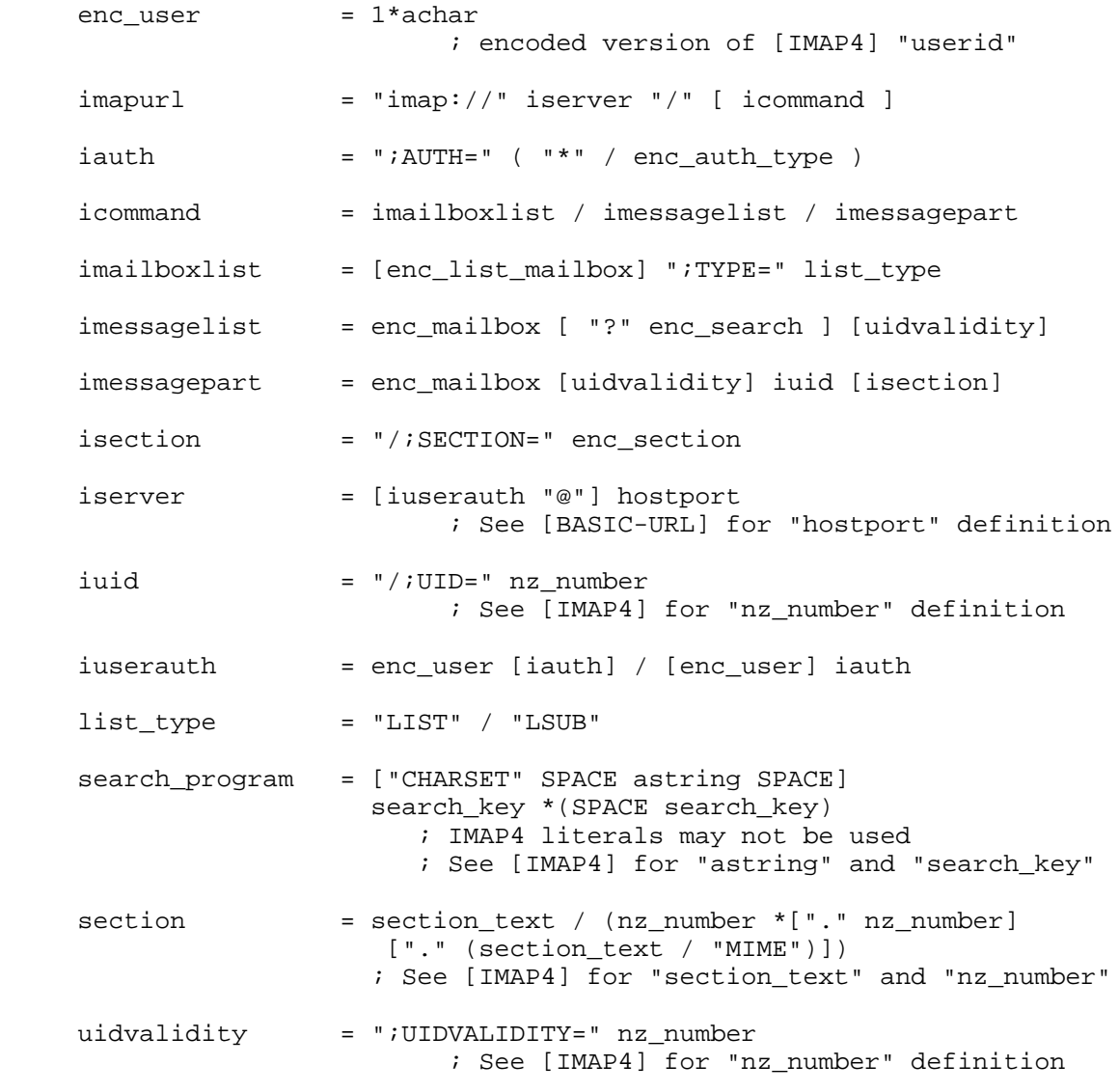

# 13. References

 [BASIC-URL] Berners-Lee, Masinter, McCahill, "Uniform Resource Locators (URL)", RFC 1738, CERN, Xerox Corporation, University of Minnesota, December 1994.

<ftp://ds.internic.net/rfc/rfc1738.txt>

Newman Standards Track [Page 10]

 [IMAP4] Crispin, M., "Internet Message Access Protocol - Version 4rev1", RFC 2060, University of Washington, December 1996.

<ftp://ds.internic.net/rfc/rfc2060.txt>

 [IMAP-AUTH] Myers, J., "IMAP4 Authentication Mechanism", RFC 1731, Carnegie-Mellon University, December 1994.

<ftp://ds.internic.net/rfc/rfc1731.txt>

 [HTTP] Fielding, Gettys, Mogul, Frystyk, Berners-Lee, "Hypertext Transfer Protocol -- HTTP/1.1", RFC 2068, UC Irvine, DEC, MIT/LCS, January 1997.

<ftp://ds.internic.net/rfc/rfc2068.txt>

 [IMAIL] Crocker, "Standard for the Format of ARPA Internet Text Messages", STD 11, RFC 822, University of Delaware, August 1982.

<ftp://ds.internic.net/rfc/rfc822.txt>

 [KEYWORDS] Bradner, "Key words for use in RFCs to Indicate Requirement Levels", RFC 2119, Harvard University, March 1997.

<ftp://ds.internic.net/rfc/rfc2119.txt>

 [MIME] Freed, N., Borenstein, N., "Multipurpose Internet Mail Extensions", RFC 2045, Innosoft, First Virtual, November 1996.

<ftp://ds.internic.net/rfc/rfc2045.txt>

 [REL-URL] Fielding, "Relative Uniform Resource Locators", RFC 1808, UC Irvine, June 1995.

<ftp://ds.internic.net/rfc/rfc1808.txt>

 [UTF8] Yergeau, F. "UTF-8, a transformation format of Unicode and ISO 10646", RFC 2044, Alis Technologies, October 1996.

<ftp://ds.internic.net/rfc/rfc2044.txt>

14. Author's Address

 Chris Newman Innosoft International, Inc. 1050 Lakes Drive West Covina, CA 91790 USA EMail: chris.newman@innosoft.com

Newman **Standards Track** [Page 11]

RFC 2192 **IMAP URL Scheme** September 1997

Appendix A. Sample code

Here is sample C source code to convert between URL paths and IMAP mailbox names, taking into account mapping between IMAP's modified UTF-7 [IMAP4] and hex-encoded UTF-8 which is more appropriate for URLs. This code has not been rigorously tested nor does it necessarily behave reasonably with invalid input, but it should serve as a useful example. This code just converts the mailbox portion of the URL and does not deal with parameters, query or server components of the URL.

#include <stdio.h> #include <string.h>

/\* hexadecimal lookup table \*/ static char hex[] = "0123456789ABCDEF";

/\* URL unsafe printable characters \*/ static char urlunsafe[] = " \"#%\x+:; <=>?@[\\]^'{|}";

/\* UTF7 modified base64 alphabet \*/ static char base64chars[] = "ABCDEFGHIJKLMNOPQRSTUVWXYZabcdefghijklmnopqrstuvwxyz0123456789+,"; #define UNDEFINED 64

/\* UTF16 definitions \*/ #define UTF16MASK 0x03FFUL #define UTF16SHIFT 10 #define UTF16BASE 0x10000UL #define UTF16HIGHSTART 0xD800UL #define UTF16HIGHEND 0xDBFFUL #define UTF16LOSTART 0xDC00UL #define UTF16LOEND 0xDFFFUL

unsigned char base64[256], utf8[6];

/\* Convert an IMAP mailbox to a URL path \* dst needs to have roughly 4 times the storage space of src Hex encoding can triple the size of the input \* UTF-7 can be slightly denser than UTF-8 (worst case: 8 octets UTF-7 becomes 9 octets UTF-8) \*/ void MailboxToURL(char \*dst, char \*src) { unsigned char c, i, bitcount; unsigned long ucs4, utf16, bitbuf;

Newman Standards Track [Page 12]

```
 /* initialize modified base64 decoding table */
     memset(base64, UNDEFINED, sizeof (base64));
    for (i = 0; i < sizeof (base64chars); ++i) {
        base64[base64chars[i]] = i; }
     /* loop until end of string */
    while (*src != \sqrt{0'}) {
        c = *src++;/* deal with literal characters and &- */
 if (c != '&' || *src == '-') {
 if (c < ' ' || c > '˜' || strchr(urlunsafe, c) != NULL) {
                  /* hex encode if necessary */
                  dst[0] = ' '';
                  dst[1] = hex[c \rightarrow 4];dst[2] = hex[c & 0x0f];
                 dst += 3; } else {
                 /* encode literally */
                 *dist++ = ci }
             /* skip over the '-' if this is an &- sequence */
             if (c == '&') ++src; } else {
         \frac{1}{x} convert modified UTF-7 -> UTF-16 -> UCS-4 -> UTF-8 -> HEX */
             bitbuf = 0;bitcount = 0;ucs4 = 0;while ((c = base64[(unsigned char) *src]) != UNDEFINED) {
                   ++src;
                 bitbuf = (bitbuf < 6) | c;
                 bitcount += 6; /* enough bits for a UTF-16 character? */
                  if (bitcount >= 16) {
                       bitcount -= 16;
                       utf16 = (bitcount ? bitbuf >> bitcount
                                : bitbuf) & 0xffff;
                       /* convert UTF16 to UCS4 */
if and the state of the state of the state of the state of the state of the state of the state of the state of the state of the state of the state of the state of the state of the state of the state of the state of the sta
                      (utf16 >= UTF16HIGHSTART && utf16 <= UTF16HIGHEND) {
                            ucs4 = (utf16 - UTF16HIGHSTART) << UTF16SHIFT;
                            continue;
                       } else if
                      (utf16 >= UTF16LOSTART && utf16 <= UTF16LOEND) {
                            ucs4 += utf16 - UTF16LOSTART + UTF16BASE;
                       } else {
                      ucs4 = utf16; }
```
Newman Standards Track [Page 13]

```
 /* convert UTF-16 range of UCS4 to UTF-8 */
                  if (ucs4 \leq 0x7fUL) {
                     utf8[0] = ucs4;i = 1; } else if (ucs4 <= 0x7ffUL) {
                     utf8[0] = 0 \times 0 | ( \text{ucs4} >> 6);
                     utf8[1] = 0x80 | (ucs4 & 0x3f);
                     i = 2i\} else if (ucs4 <= 0xffffUL) {
                     utf8[0] = 0xe0 | (ucs4 >> 12);utf8[1] = 0x80 ((ucs4 >> 6) & 0x3f);
utf8[2] = 0x80 (ucs4 & 0x3f);
                     i = 3; } else {
                     utf8[0] = 0xf0 | (ucs4 >> 18);
                     utf8[1] = 0x80 | ((ucs4 >> 12) & 0x3f);
utf8[2] = 0x80 ((ucs4 >> 6) & 0x3f);
utf8[3] = 0x80 (ucs4 & 0x3f);
                     i = 4; }
                   /* convert utf8 to hex */
                  for (c = 0; c < i; ++c) {
                     dst[0] = '8';
                     dst[1] = hex[utf8[c] >> 4];dst[2] = hex[utf8[c] & 0x0f];dst += 3;<br>}
 }
 }
 }
            /* skip over trailing '-' in modified UTF-7 encoding */
          if (*src == '-'') ++src; }
    }
    /* terminate destination string */
   *dst = \sqrt{0'i}}
/* Convert hex coded UTF-8 URL path to modified UTF-7 IMAP mailbox
 * dst should be about twice the length of src to deal with non-hex
 * coded URLs
 */
void URLtoMailbox(char *dst, char *src)
{
   unsigned int utf8pos, utf8total, i, c, utf7mode, bitstogo, utf16flag;
   unsigned long ucs4, bitbuf;
   unsigned char hextab[256];
    /* initialize hex lookup table */
```
Newman Standards Track [Page 14]

```
 memset(hextab, 0, sizeof (hextab));
   for (i = 0; i < sizeof (hex); ++i) {
       hextab[hex[i]] = i;if (isupper(hex[i])) hextab[tolower(hex[i])] = i;
    }
    utf7mode = 0;
   utf8total = 0; bitstogo = 0;
   while ((c = *src) != \sqrt{0'} }
        ++src;
        /* undo hex-encoding */
       if (c == '%' && src[0] != '\0' && src[1] != '\0') {
          c = (hextab[src[0]] \leq 4) | hextab[src[1]];
           src += 2; }
        /* normal character? */
       if (c \geq ' ' \& c \leq ' '') /* switch out of UTF-7 mode */
            if (utf7mode) {
                if (bitstogo) {
               *dst++ = base64chars[(bitbuf << (6 - \text{bitstoqo})) & 0x3F];
 }
               *dst++ = '-';
                utf7mode = 0;
 }
           *dist++ = ci/* encode '&' as '&-' */
           if (c == '&') {
           *dist++ = '-''; }
            continue;
        }
        /* switch to UTF-7 mode */
        if (!utf7mode) {
           *dist++ = '&'i utf7mode = 1;
        }
        /* Encode US-ASCII characters as themselves */
       if (c < 0x80) {
           ucs4 = ciutf8total = 1; } else if (utf8total) {
            /* save UTF8 bits into UCS4 */
           ucs4 = (ucs4 \lt 6) (c & 0x3FUL); if (++utf8pos < utf8total) {
           continue;<br>}
 }
```
Newman Standards Track [Page 15]

```
 } else {
           utf8pos = 1;if (c < 0 \times E0) {
               utf8total = 2;ucs4 = c & 0x1F; } else if (c < 0xF0) {
               utf8total = 3;ucs4 = c & 0x0F } else {
                /* NOTE: can't convert UTF8 sequences longer than 4 */
               utf8total = 4;
            ucs4 = c & 0x03; }
            continue;
         }
        /* loop to split ucs4 into two utf16 chars if necessary */
       utf8total = 0; do {
           if (ucs4 >= UTF16BASE) {
               ucs4 -= UTF16BASE;bitbuf = (bitbuf \leq 16) | ((ucs4 \gg UTF16SHIFT)) + UTF16HIGHSTART);
                ucs4 = (ucs4 & UTF16MASK) + UTF16LOSTART;
               utf16flag = 1;
             } else {
               bitbuf = (bitbuf \leq 16) | ucs4;
               utf16flag = 0; }
            bitstogo += 16;
            /* spew out base64 */
           while (bitstogo >= 6) {
                bitstogo -= 6;
                *dst++ = base64chars[(bitstogo ? (bitbuf >> bitstogo)
                                : bitbuf)
                                     & 0x3F];
 }
        } while (utf16flag);
     }
     /* if in UTF-7 mode, finish in ASCII */
    if (utf7mode) {
        if (bitstogo) {
           *dst++ = base64chars[(bitbuf << (6 - \text{bitstoqo})) & 0x3F];
         }
       *dst++ = '-';
     }
    /* tie off string */
   *dst = \sqrt{0'i}
```
}

Newman Standards Track [Page 16]